*Il vangelo secondo Matteo. Pasolini e il sacro: «Crist al mi clama / ma sensa lus»...*

## **Tabella 2**

12

## **Alcuni esempi di sintassi audiovisiva**

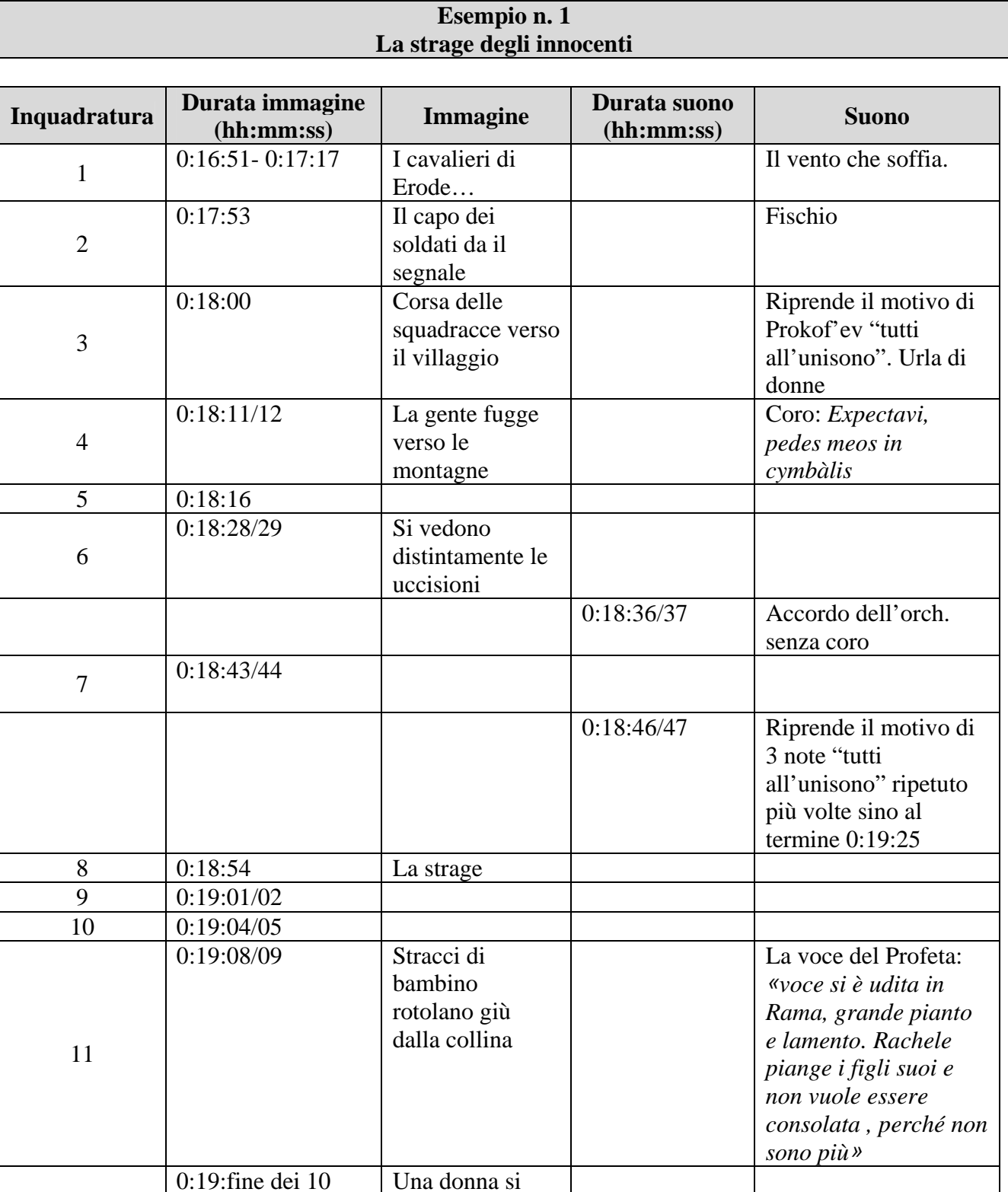

volge indietro e

guarda

sgozzato

13 0:19: fine degli 11 p.p. di bambino

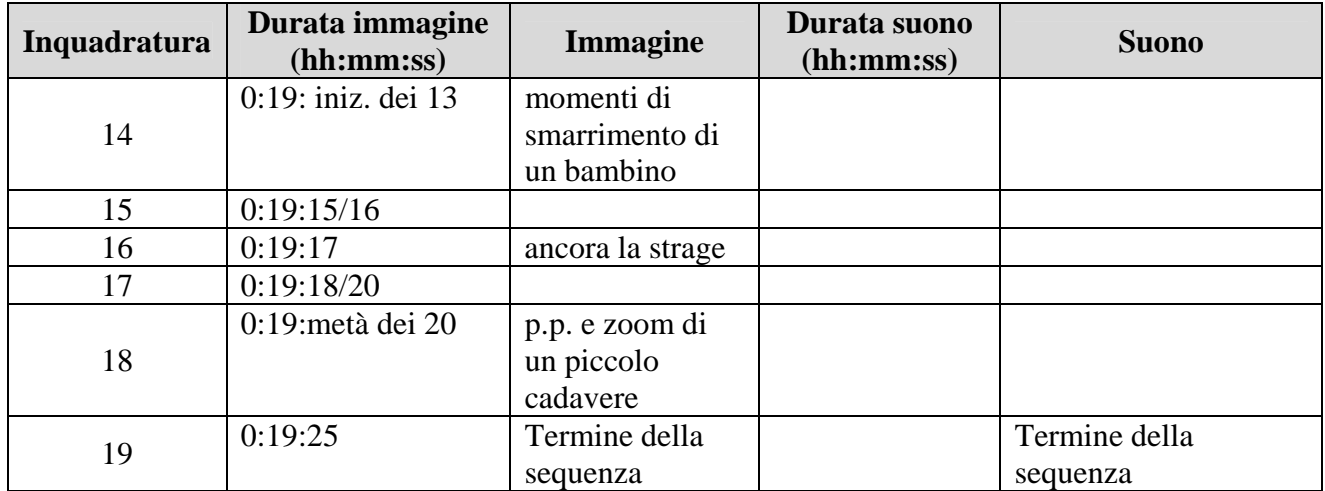